# Package 'TnT'

May 25, 2018

<span id="page-0-0"></span>Title Interactive Visualization for Genomic Features

Version 1.2.0

Description A R interface to the TnT javascript library (https://github.com/ tntvis) to provide interactive and flexible visualization of track-based genomic data.

biocViews Infrastructure, Visualization

**Depends**  $R$  ( $>= 3.4$ ), GenomicRanges

Imports methods, stats, utils, grDevices, htmlwidgets, jsonlite, data.table, Biobase, GenomeInfoDb, IRanges, S4Vectors, knitr

Suggests GenomicFeatures, shiny, rmarkdown, testthat

License AGPL-3

Encoding UTF-8

LazyData true

VignetteBuilder knitr

URL <https://github.com/Marlin-Na/TnT>

#### BugReports <https://github.com/Marlin-Na/TnT/issues>

Collate 'JavascriptCascade.R' 'misc.R' 'tntTracks-trackData.R' 'tntTracks.R' 'tntBoard.R' 'tntTracks-compilation.R' 'tntTracks-compositeTrack.R' 'tntTracks-constructors.R' 'trackWidget.R'

#### RoxygenNote 6.0.1

Author Jialin Ma [cre, aut], Miguel Pignatelli [aut], Toby Hocking [aut]

Maintainer Jialin Ma <marlin-@gmx.cn>

# R topics documented:

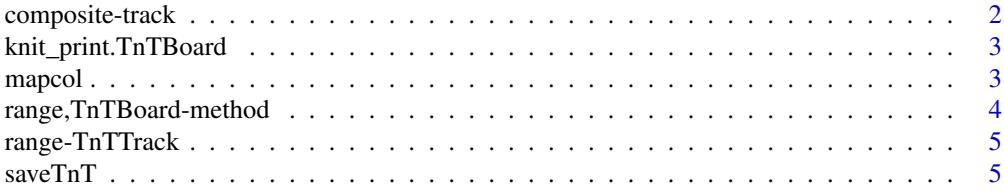

### <span id="page-1-0"></span>2 composite-track

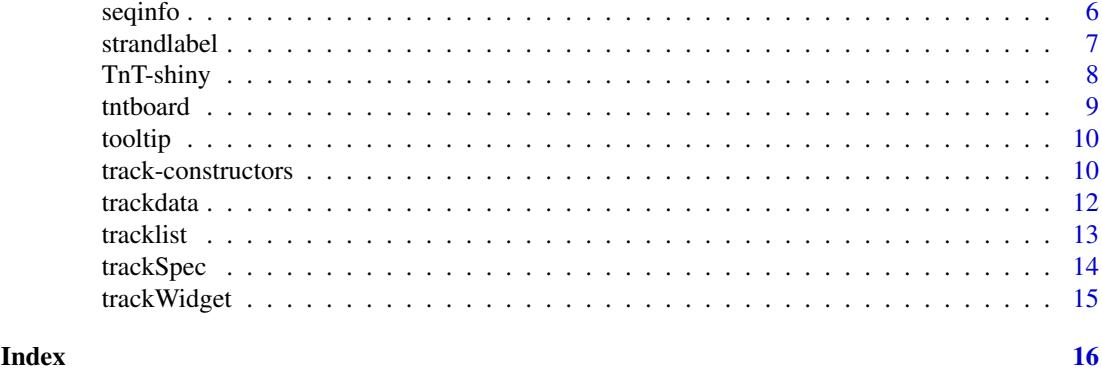

<span id="page-1-1"></span>composite-track *Composite Track*

#### Description

Two or more arbitrary tracks can be used to create a composite track, by which different features can be shown in the same track.

#### Usage

## S4 method for signature 'TnTTrack, TnTTrack' merge $(x, y, \ldots)$ ## S4 method for signature 'TnTTrack,missing' merge $(x, y, \ldots)$ 

#### Arguments

x, y, ... Track constructed with [track-constructors](#page-9-1) or composite track.

#### Value

Returns a "CompositeTrack" object.

#### See Also

<http://tnt.marlin.pub/articles/examples/track-CompositeTrack.html>

```
gr <- GRanges("chr1", IRanges(c(11000, 20000, 60000), width = 2000))
gpos <- GRanges("chr1", IRanges(c(12000, 21000, 61000), width = 1), value = c(1, 2, 3))
btrack <- BlockTrack(gr, label = "Block Track", tooltip = as.data.frame(gr), color = "lightblue4")
ptrack <- PinTrack(gpos, label = "Pin Track", tooltip = as.data.frame(gpos), background = "beige")
ctrack <- merge(btrack, ptrack)
## Not run:
TnTBoard(ctrack)
## End(Not run)
```
<span id="page-2-0"></span>knit\_print.TnTBoard *Printing TnTBoard in Rmarkdown*

#### Description

S3 method to automatically render a TnTBoard with knitr.

# Usage

```
## S3 method for class 'TnTBoard'
knit\_print(x, ..., options = NULL)
```
## Arguments

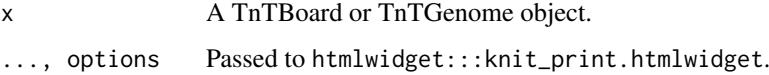

# Value

htmlwidget:::knit\_print.htmlwidget invisibly returns a character vector with "browsable\_html" S3 class.

# References

[knit\\_print](#page-0-0)

#### Examples

```
track <- BlockTrack(GRanges("chr12", IRanges(c(100, 400, 700), width = 100)),
                    color = c("green", "red", "blue"))
tntboard <- TnTGenome(track)
## Not run:
knitr::knit_print(tntboard)
## End(Not run)
```
mapcol *Scale Qualitative Values to Color*

#### Description

A simple util function that scales a factor to color based on the palette function.

# Usage

```
mapcol(value, palette.fun = grDevices::rainbow, ...)
```
### <span id="page-3-0"></span>Arguments

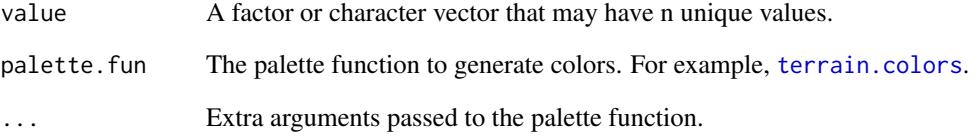

# Value

A character vector as colors, with the same length of value. Same values in value will have the same color.

#### Examples

mapcol(iris\$Species)

range,TnTBoard-method *Range of TnTBoard*

# Description

Get combined range of all tracks in a TnTBoard, used internally.

#### Usage

```
## S4 method for signature 'TnTBoard'
range(x, ..., with.range(x, ..., with.revmap = FALSE,ignore.strand = FALSE, na.rm = FALSE)
```
# Arguments

x TnTBoard. ..., with.revmap, ignore.strand, na.rm Passed to range, GenomicRanges-method.

# Value

GRanges.

<span id="page-4-0"></span>range-TnTTrack *Range of Tracks*

#### Description

Range of Tracks

#### Usage

```
## S4 method for signature 'RangeBasedTrack'
range(x, ..., with.range(x, ..., with.revmap = FALSE,ignore.strand = FALSE, na.rm = FALSE)
## S4 method for signature 'CompositeTrack'
range(x, ..., with.range(x, ..., with.revmap = FALSE,
  ignore.strand = FALSE, na.rm = FALSE)
```
#### Arguments

x A TnTTrack object. ..., with.revmap, ignore.strand, na.rm Passed to range, GenomicRanges-method.

# Value

Returns a GRanges object.

saveTnT *Save a TnTBoard to an HTML file*

# Description

A simple wrapper of [saveWidget](#page-0-0), which saves a TnTBoard/TnTGenome object to an HTML file (e.g. for sharing with others).

# Usage

```
saveTnT(tntdef, file, selfcontained = TRUE, libdir = NULL,
 background = "white", knitrOptions = list())
```
#### Arguments

```
tntdef A TnTBoard/TnTGenome object to save.
file, selfcontained, libdir, background, knitrOptions
               Passed to saveWidget.
```
# Value

Return NULL.

6 seqinfo $\sim$  5 seqinfo $\sim$  5 seqinfo $\sim$  5 seqinfo $\sim$  5 seqinfo $\sim$  5 seqinfo $\sim$ 

#### Examples

```
data <- GRanges("chr2", IRanges(c(6,9,42), width = 1),
                value = c(0.3, 0.5, 0.9)track <- PinTrack(data, label = NULL, background = "green")
genome <- TnTGenome(list(track))
destfile <- tempfile(fileext = ".html")
destfile
saveTnT(genome, destfile)
## Not run:
utils::browseURL(destfile)
## End(Not run)
```
seqinfo *Seqinfo of TnTTrack and TnTBoard*

#### Description

Seqinfo of TnTTrack and TnTBoard

#### Usage

```
## S4 replacement method for signature 'RangeBasedTrack'
seqinfo(x, new2old = NULL,pruning.mode = c("error", "coarse", "fine", "tidy")) <- value
## S4 method for signature 'RangeBasedTrack'
seqinfo(x)
## S4 method for signature 'RangeBasedTrack'
seqlevelsInUse(x)
## S4 method for signature 'TnTBoard'
seqinfo(x)
## S4 method for signature 'CompositeTrack'
seqinfo(x)
## S4 replacement method for signature 'CompositeTrack'
seqinfo(x, new2old = NULL,pruning.mode = c("error", "coarse", "fine", "tidy")) <- value
## S4 method for signature 'CompositeTrack'
seqlevelsInUse(x)
```
#### Arguments

x A TnTTrack or TnTBoard object. new2old, pruning.mode, value Passed to seqinfo method for GenomicRanges.

<span id="page-5-0"></span>

#### <span id="page-6-0"></span>strandlabel 7 and 7 and 7 and 7 and 7 and 7 and 7 and 7 and 7 and 7 and 7 and 7 and 7 and 7 and 7 and 7 and 7 and 7 and 7 and 7 and 7 and 7 and 7 and 7 and 7 and 7 and 7 and 7 and 7 and 7 and 7 and 7 and 7 and 7 and 7 and

#### Value

seqinfo returns a SeqInfo object.

#### Examples

```
btrack1 <- BlockTrack(GRanges("chr1", IRanges(1, 123)))
btrack2 <- BlockTrack(GRanges("chr2", IRanges(3, 599)))
ctrack <- merge(btrack1, btrack2)
board <- TnTBoard(list(btrack1, btrack2))
seqinfo(btrack1)
seqinfo(btrack2)
seqinfo(ctrack)
```
seqinfo(board)

#### strandlabel *Display Labels with Strand*

# Description

A simple util function that used internally to generate display labels of GeneTrack and TxTrack.

#### Usage

```
strandlabel(labels, strands)
```
# Arguments

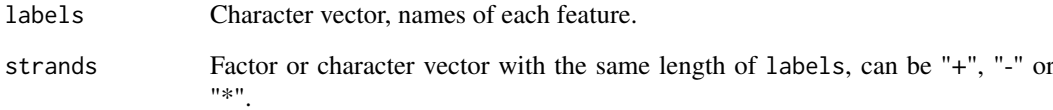

# Value

A character vector that combines the labels with strand information.

```
strandlabel(c("gene1", "gene2", "gene3"), c("+", "-", "*"))
```
<span id="page-7-0"></span>

#### Description

Output and render functions for using TnT within Shiny applications and interactive Rmd documents.

# Usage

```
TnTOutput(outputId, width = "100%", height = "auto")
```

```
renderTnT(expr, env = parent.frame(), quoted = FALSE)
```
# Arguments

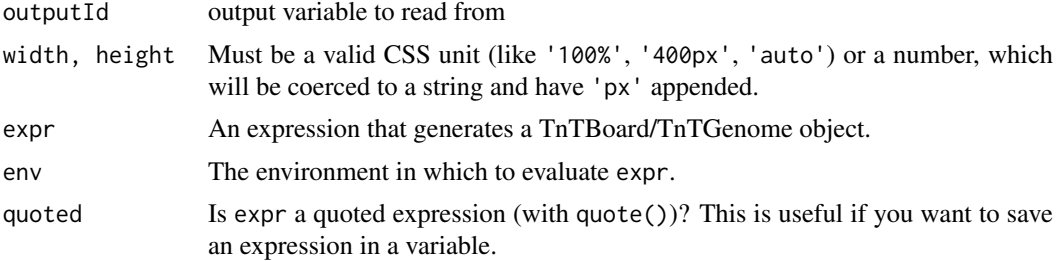

#### Value

An output or render function that enables the use of the converted htmlwidget within Shiny applications.

```
if (interactive() && require(shiny)) {
    ui <- fluidPage(fluidRow(
        column(width = 2, {
            "A Simple Example Here"
        }),
        column(width = 10, {TnTOutput("out")
        })
    ))
    server <- function (input, output) {
        re.btrack <- reactive({
            gr <- GRanges("chr12", IRanges(100, 1000))
            BlockTrack(gr)
        })
        output$out <- renderTnT({
            TnTBoard(re.btrack())
        })
    }
    shinyApp(ui = ui, server = server)
}
```
<span id="page-8-0"></span>

zoom.allow = IRanges(), allow.drag = TRUE)

#### Description

A TnTBoard or TnTGenome object stores a list of tracks and can be automatically shown in an interactive R session or in rmarkdown output.

# Usage

```
TnTBoard(tracklist, view.range = GRanges(), coord.range = IRanges(),
 zoom.allow = IRanges(), allow.drag = TRUE, use.tnt.genome = FALSE)
TnTGenome(tracklist, view.range = GRanges(), coord.range = IRanges(),
```
#### Arguments

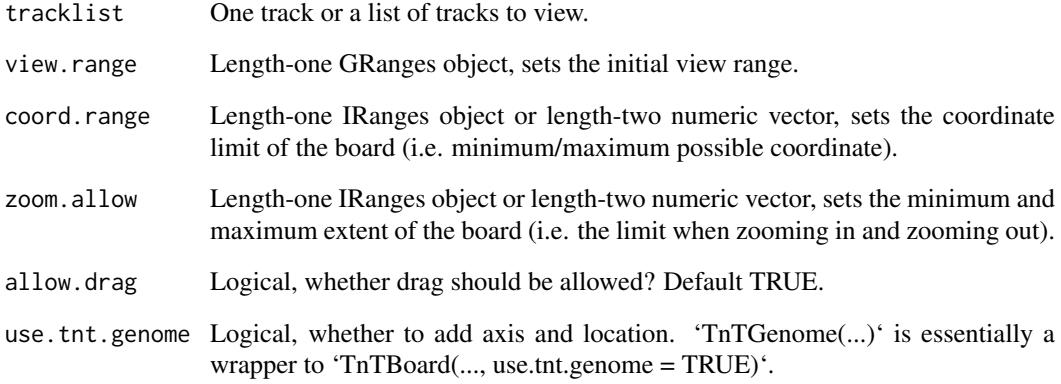

#### Value

Returns a TnTBoard or TnTGenome object which has printing method to be rendered as a htmlwidget.

#### Examples

```
track <- BlockTrack(GRanges("chr1", IRanges(start = c(100, 300, 500), width = c(10, 100, 200))))
## Not run:
TnTGenome(track)
```
## End(Not run)

<span id="page-9-0"></span>

# Description

Access Track Tooltips

#### Usage

```
tooltip(x)
tooltip(x) <- value
## S4 method for signature 'TrackData'
tooltip(x)
## S4 method for signature 'TnTTrack'
tooltip(x)
## S4 replacement method for signature 'TrackData, data.frame'
tooltip(x) <- value
## S4 replacement method for signature 'TnTTrack, data.frame'
tooltip(x) \leq value
```
#### Arguments

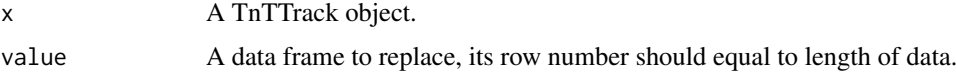

#### Value

tooltip returns a data frame.

#### Examples

```
gr < - GRanges("chr12", IRanges(c(6, 69), c(42, 135)), Name = c("my range 1", "my range 2"))
track <- BlockTrack(gr)
tooltip(track)
tooltip(track)$Width <- width(gr)
tooltip(track)
```
<span id="page-9-1"></span>track-constructors *Track Constructors*

# Description

Track Constructors

#### <span id="page-10-0"></span>track-constructors 11

#### Usage

```
BlockTrack(range, label = deparse(substitute(range)),
  to{}oltip = mcols(range), color = "blue", background = NULL,
 height = 30)
VlineTrack(pos, label = deparse(substitute(pos)), tooltip = mcols(pos),
  color = "green", background = NULL, height = 40)PinTrack(pos, value = mcols(pos)$value, domain = numeric(),
  label = deparse(substitute(pos)), tooltip = mcols(pos), color = "red",
 background = NULL, height = 40)
LineTrack(pos, value = mcols(pos)$value, domain = numeric(),
  label = deparse(substitute(pos)), color = "yellow", background = NULL,
 height = 70)
AreaTrack(pos, value = mcols(pos)$value, domain = numeric(),
  label = deparse(substitute(pos)), color = "pink", background = NULL,
 height = 70)
GeneTrackFromTxDb(txdb, seqlevel = seqlevels(txdb),
  label = deparse(substitute(txdb)), color = "black", background = NULL,
 height = 100)
FeatureTrack(range, label = deparse(substitute(range)),
  tooltip = mcols(range), names = base::names(range), color = "black",
 background = NULL, height = 200)
GroupFeatureTrack(grl, label = deparse(substitute(grl)),
  tooltip = mcols(grl), names = base::names(grl), color = "black",
 background = NULL, height = 200)
TxTrackFromTxDb(txdb, seqlevel = seqlevels(txdb),
  label = deparse(substitute(txdb)), color = "red", background = NULL,height = 300)
TxTrackFromGRanges(gr, label = deparse(substitute(gr)), color = "red",
```
#### Arguments

background =  $NULL$ , height = 300)

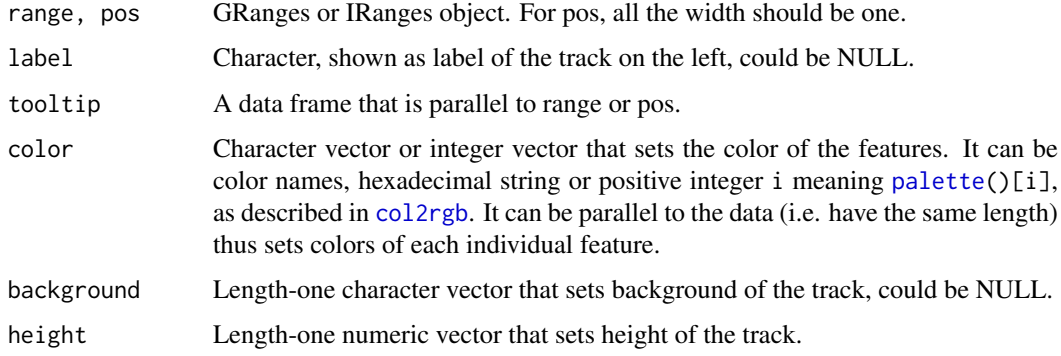

<span id="page-11-0"></span>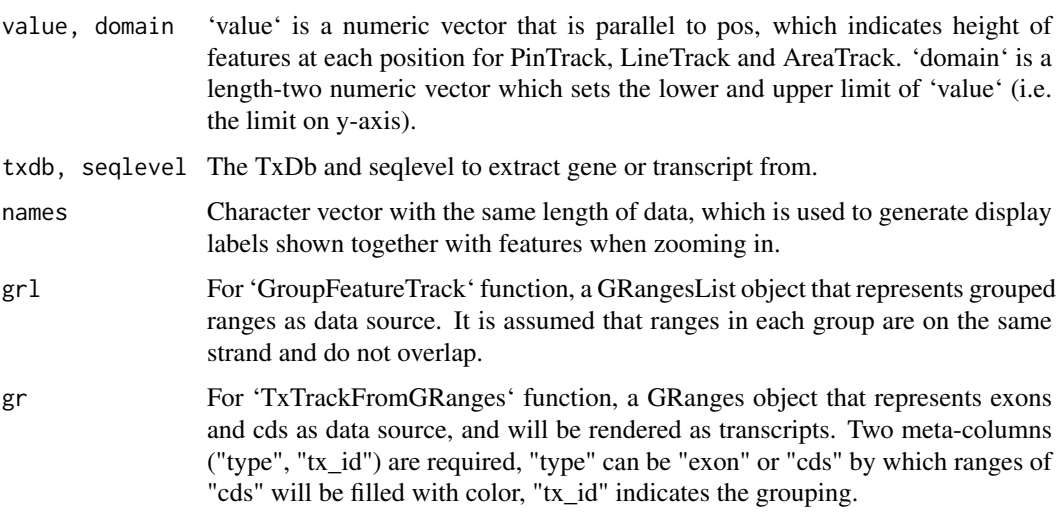

#### Value

Returns an object that extends "TnTTrack" class.

#### See Also

You can find various examples at <http://tnt.marlin.pub/articles/examples/>, also see [composite-track](#page-1-1) on how to create a composite track.

## Examples

BlockTrack(range = GRanges("chr1", IRanges(199, 4000)), color = "green", background = "red", height = 100)

trackdata *Access Track Data*

#### Description

Access and modify the track data. x\$name and x\$name <- value are just shortcuts for trackData(x)\$name and  $trackData(x)$ \$name  $\leq$  value, respectively.

#### Usage

```
trackData(x)
trackData(x) <- value
## S4 method for signature 'TnTTrack'
x$name
## S4 replacement method for signature 'TnTTrack'
x$name <- value
```
#### <span id="page-12-0"></span>tracklist 13

# Arguments

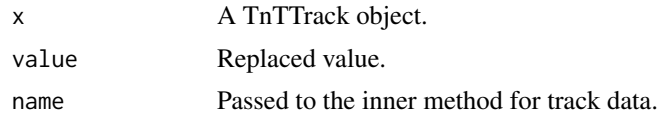

# Value

trackData on all track types except "CompositeTrack" returns an object that inherits GRanges class, which means they should behave like a GRanges. While trackData on "CompositeTrack" returns a list of tracks.

#### Examples

```
track <- BlockTrack(GRanges("chr1", IRanges(6, 54)))
trackData(track) # track data of block track is an object that inherits GRanges.
ctrack <- merge(track, track)
trackData(ctrack) # track data of composite track is a list of tracks
```
tracklist *Track List in TnTBoard*

# Description

The tracks of a TnTBoard are stored as a list which can be accessed or modified with these functions.

#### Usage

tracklist(tntboard)

tracklist(tntboard) <- value

#### Arguments

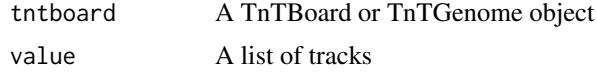

#### Value

tracklist returns a list of tracks.

```
bt <- BlockTrack(GRanges("chr21", IRanges(100, 1200)))
li.tracks <- list(bt, bt)
board <- TnTBoard(li.tracks)
tracklist(board)
## Not run:
show(board)
## End(Not run)
tracklist(board) <- list(bt)
## Not run:
```
show(board)

## End(Not run)

trackSpec *Track Spec*

# Description

Height, background and label are common options of all tracks, use these functions to get and set them.

# Usage

```
trackSpec(track, which = c("background", "height", "label"))
trackSpec(track, which = c("background", "height", "label")) <- value
```
# Arguments

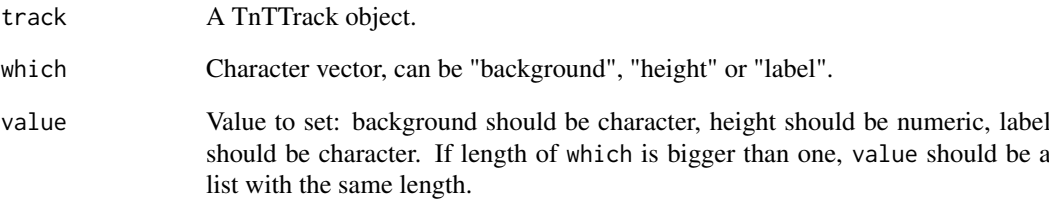

#### Value

For trackSpec, if length of which equals to one, return a scalar character or numeric, if length of which is bigger than one, return as a list.

```
track <- BlockTrack(GRanges("chr13", IRanges(6, 9)))
trackSpec(track, "background")
trackSpec(track, c("height", "label"))
trackSpec(track, c("height", "label")) <- list(100, "my range")
trackSpec(track, "background") <- "green"
trackSpec(track)
```
<span id="page-13-0"></span>

<span id="page-14-0"></span>

#### Description

This function is only provided for users who are familiar with the concept of [htmlwidgets-package.](#page-0-0) It explicitly convets a TnTBoard or TnTGenome object to a htmlwidget object. You do not need it in most cases.

#### Usage

```
trackWidget(tntdef, elementId = NULL)
```
# Arguments

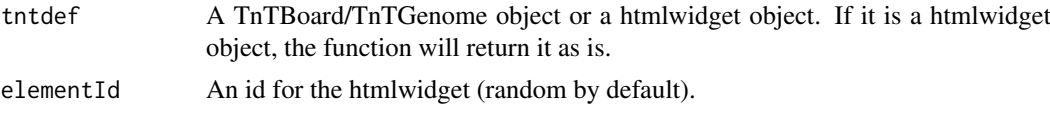

# Value

The function returns a htmlwidget object.

```
b <- TnTBoard(BlockTrack(GRanges("chr12", IRanges(1, 123))))
widget <- trackWidget(b)
class(widget)
identical(widget, trackWidget(widget))
```
# <span id="page-15-0"></span>Index

\$,TnTTrack-method *(*trackdata*)*, [12](#page-11-0) \$<-,TnTTrack-method *(*trackdata*)*, [12](#page-11-0) AreaTrack *(*track-constructors*)*, [10](#page-9-0) BlockTrack *(*track-constructors*)*, [10](#page-9-0) col2rgb, *[11](#page-10-0)* composite-track, [2](#page-1-0) FeatureTrack *(*track-constructors*)*, [10](#page-9-0) GeneTrackFromTxDb *(*track-constructors*)*, [10](#page-9-0) GroupFeatureTrack *(*track-constructors*)*, [10](#page-9-0) htmlwidgets-package, *[15](#page-14-0)* knit\_print, *[3](#page-2-0)* knit\_print.TnTBoard, [3](#page-2-0) LineTrack *(*track-constructors*)*, [10](#page-9-0) mapcol, [3](#page-2-0) merge,TnTTrack,missing-method *(*composite-track*)*, [2](#page-1-0) merge,TnTTrack,TnTTrack-method *(*composite-track*)*, [2](#page-1-0) merge-track *(*composite-track*)*, [2](#page-1-0) palette, *[11](#page-10-0)* PinTrack *(*track-constructors*)*, [10](#page-9-0) range,CompositeTrack-method *(*range-TnTTrack*)*, [5](#page-4-0) range,RangeBasedTrack-method *(*range-TnTTrack*)*, [5](#page-4-0) range,TnTBoard-method, [4](#page-3-0) range-TnTTrack, [5](#page-4-0) renderTnT *(*TnT-shiny*)*, [8](#page-7-0) saveTnT, [5](#page-4-0)

saveWidget, *[5](#page-4-0)* seqinfo, [6](#page-5-0)

seqinfo,CompositeTrack-method *(*seqinfo*)*, [6](#page-5-0) seqinfo,RangeBasedTrack-method *(*seqinfo*)*, [6](#page-5-0) seqinfo,TnTBoard-method *(*seqinfo*)*, [6](#page-5-0) seqinfo<-,CompositeTrack-method *(*seqinfo*)*, [6](#page-5-0) seqinfo<-,RangeBasedTrack-method *(*seqinfo*)*, [6](#page-5-0) seqlevelsInUse,CompositeTrack-method *(*seqinfo*)*, [6](#page-5-0) seqlevelsInUse,RangeBasedTrack-method *(*seqinfo*)*, [6](#page-5-0) strandlabel, [7](#page-6-0) terrain.colors, *[4](#page-3-0)* TnT-shiny, [8](#page-7-0) TnTBoard *(*tntboard*)*, [9](#page-8-0) tntboard, [9](#page-8-0) TnTGenome *(*tntboard*)*, [9](#page-8-0) tntgenome *(*tntboard*)*, [9](#page-8-0) TnTOutput *(*TnT-shiny*)*, [8](#page-7-0) tooltip, [10](#page-9-0) tooltip,TnTTrack-method *(*tooltip*)*, [10](#page-9-0) tooltip,TrackData-method *(*tooltip*)*, [10](#page-9-0) tooltip<- *(*tooltip*)*, [10](#page-9-0) tooltip<-,TnTTrack,data.frame-method *(*tooltip*)*, [10](#page-9-0) tooltip<-,TrackData,data.frame-method *(*tooltip*)*, [10](#page-9-0) track-constructors, *[2](#page-1-0)*, [10](#page-9-0) trackData *(*trackdata*)*, [12](#page-11-0) trackdata, [12](#page-11-0) trackData<- *(*trackdata*)*, [12](#page-11-0) tracklist, [13](#page-12-0) tracklist<- *(*tracklist*)*, [13](#page-12-0) trackSpec, [14](#page-13-0) trackSpec<- *(*trackSpec*)*, [14](#page-13-0) trackWidget, [15](#page-14-0) TxTrackFromGRanges *(*track-constructors*)*, [10](#page-9-0) TxTrackFromTxDb *(*track-constructors*)*, [10](#page-9-0)

VlineTrack *(*track-constructors*)*, [10](#page-9-0)